# **AUTODICT'ACTE**

#### **Philippe DA SILVA 1, Thierry MARCHAND <sup>2</sup>**

*Le CRDP de Versailles diffuse à la rentrée Autodict'acte, un logiciel multimédia pour la dictée. Les deux auteurs-concepteurs-réalisateurs (le pédagogue Philippe Da Silva et l'" informaticien* 3 *" Thierry Marchand) décrivent, chacun de leur côté, leurs démarches respectives.*

### **NAISSANCE ET DÉVELOPPEMENT D'UN PRODUIT DESTINÉ À RÉSOUDRE LES DIFFICULTÉS ORTHOGRAPHIQUES DE NOS CHÈRES TÊTES BLONDES**

Pour moi, tout a commencé un beau matin de l'automne 1994, au médiapôle 4 de Poissy. Au détour d'une conversation à propos d'un certain Q.C.M. multimédia, Thierry Marchand a sorti de sa fameuse musette un outil multimédia qu'il avait créé : il était possible de lier une chaîne de caractères choisie avec un fichier-son.

L'évidence s'est imposée : l'exercice de français qui consiste à associer du texte avec des sons, c'est, bien sûr, la fameuse dictée, exercice "monumental" de notre pédagogie. Du coup, notre objectif nous est apparu clairement : il s'agissait de produire, sous les auspices du C.R.D.P. de Versailles, un outil d'orthographe multimédia qui permettrait au professeur (ou au maître) utilisateur :

LA REVUE DE L'EPI N° 83 AUTODICTACTE

l

<sup>1</sup> Philippe Da Silva est professeur de Français. Il est membre du Groupe d'Expérimentation Pédagogique Multimédia de l'académie de Versailles ainsi que du Groupe d'Expérimentation Pédagogique Lettres.

<sup>2</sup> Thierry Marchand est prof de Maths en collège (à mi-temps), membre du Groupe d'Expérimentation Pédagogique Multimédia de l'académie de Versailles, formateur en informatique au médiapôle de Poissy (tél. 39.22.09.30, Adresse Internet Thierry.Marchand@ac-idf.jussieu.fr).

<sup>3</sup> Il s'agit d'un abus de langage pour marquer le rôle de chacun dans la réalisation du produit.

<sup>4</sup> Dans l'académie de Versailles, un médiapôle est un centre de formation en informatique ou en audiovisuel. On peut y trouver conseil et assistance pour l'utilisation pédagogique des Techniques d'Information et de Communication.

- de produire ses propres exercices d'orthographe en fonction des textes étudiés par ailleurs en classe (en lecture expliquée ou suivie par exemple) ;
- d'avoir à sa disposition un corpus d'exercices tout faits, suffisamment large pour couvrir l'ensemble des problèmes orthographiques abordés en classe primaire et en 6ème / 5ème.

Bien évidemment, le chemin fut long entre l'idée (géniale ?) de départ et le produit finalisé, et narrer nos difficultés et nos atermoiements serait bien trop long (et ennuyeux, quoique...). Cependant, à l'heure actuelle, AUTODICT'ACTE existe et, bien qu'il soit encore chargé de péchés de jeunesse, sa forme finale est stable, facile d'utilisation et riche de perspectives pédagogiques, car il répond à un véritable besoin : comment amener les élèves à "faire de l'orthographe" agréablement, à son rythme et en autonomie.

## **I - DESCRIPTION DU PRODUIT : ERGONOMIE ET UTILISATION**

AUTODICT'ACTE se présente donc sous la forme de deux outils distincts :

- un didacticiel destiné à l'élève, et qui contient des exercices d'orthographe susceptibles de l'aider dans la résolution de ses difficultés dans cette matière ;
- un éditeur destiné au professeur, lui permettant de créer ses propres exercices en fonction des besoins ponctuels de ses élèves à propos de tel ou tel point précis d'orthographe.

## **1) Le didacticiel destiné à l'élève**

L'utilisation par l'élève d'AutoDict'Acte est d'une grande simplicité : le fait de charger un exercice lui donne accès à une série de phrases ou à un texte complet, centrés sur un point précis du programme d'orthographe. Ces phrases présentent toutes la même particularité : elles sont lacunaires, et l'élève-utilisateur doit les compléter à l'aide du fichier-son qui lui dicte ce qu'il doit écrire à cet endroit du texte.

Là, deux options se présentent :

- soit la réponse est la réponse attendue, et l'élève voit son score augmenter d'un point. Il passe alors automatiquement à l'occurrence suivante, non sans avoir été auparavant encouragé comme il sied ;

- soit sa réponse est fausse, et le logiciel propose un commentaire adapté à l'erreur commise par l'élève.

Un exemple pour éclairer ce cas de figure : si, dans le cadre d'un exercice portant sur l'accord du participe passé, l'élève propose la réponse "chantée" au lieu de la réponse attendue "chanté", le commentaire mettra l'accent sur l'accord de ce participe passé avec un nom ou un pronom masculin, et non féminin, en citant précisément le nom ou le pronom de la phrase en question. Il s'agit d'un commentaire en situation, et non d'un commentaire général.

De plus, en cas d'erreur, l'élève peut avoir recours à une aide pédagogique, qui lui rappelle la règle d'orthographe traitée par l'exercice, et lui donne des exemples des principales difficultés liées à cette règle.

Notons, pour clore ce chapitre, que l'élève ne peut passer à l'occurrence suivante que s'il a correctement saisi la réponse attendue au clavier, cette bonne réponse lui étant automatiquement fournie au bout de trois échecs.

### **2) L'éditeur destiné au professeur**

Avec AUTODICT'ACTE, concevoir un exercice d'orthographe multimédia est chose relativement longue mais aisée, car nous avons fait en sorte d'en soigner l'ergonomie, afin que tous les professeurs de français, même ceux qui débutent dans la pratique de l'ordinateur, puissent les créer facilement.

Tous les exercices réalisés avec ce logiciel possèdent la même structure. Tous doivent posséder les éléments suivants :

- le texte ou les phrases sur lesquels l'élève travaillera ;
- les "trous" que l'élève devra compléter ;
- les fichiers-son liés à ces "trous" ;
- une consigne ;
- des commentaires en fonction des réponses proposées ;
- une aide pédagogique, i. e. une règle d'orthographe avec ses éventuelles exceptions, le tout illustré d'exemples judicieux.

LA REVUE DE L'EPI AUTODICTACTE EN L'AUTODICTION DE L'AUTODICTION DE L'AUTODICTION DE L'AUTODICTION DE L'AUTODICTION Comme nous l'avons dit précédemment, nous avons tenté de soigner l'ergonomie d'AutoDict'Acte afin de rendre son utilisation la plus pratique possible. C'est ainsi que, pour choisir les endroits du texte qui seront occultés à l'élève, il suffit au professeur de "surligner" à la souris la chaîne de caractères qui disparaîtra et de choisir "Cacher" dans le menu des options de marquage. De même, pour associer cette chaîne de caractères à un fichier-son, il suffit de double-cliquer sur le "trou" ainsi créé pour avoir accès au magnétophone de Windows, disponible dès que l'ordinateur sur lequel on travaille dispose d'une carte son.

Nous l'avons dit, et c'est même là une des particularités d'AutoDict'Acte, l'élève qui se trompe voit apparaître un commentaire qui prend en compte l'erreur précise qu'il a commise. Rien de magique làdedans, mais plutôt un gros travail d'imagination de la part du professeur qui crée l'exercice : celui-ci doit en effet prévoir, au moment de la conception même, les différentes erreurs susceptibles d'être proposées par l'élève-utilisateur, ainsi que le commentaire associé à cette erreur précise.

Reste enfin à prévoir l'aide pédagogique. A terme, celle-ci sera proposée sous forme hypertextuelle en complément du produit, lorsque celuici aura atteint sa pleine maturité.

## **II - UN PRODUIT NOUVEAU, POUR QUOI FAIRE ?**

On le sait, les élèves rechignent souvent à pratiquer l'exercice d'orthographe, qui apparaît comme un pensum rébarbatif souvent détaché de l'environnement textuel étudié dans les autres disciplines du français , celles liées à la lecture méthodique en particulier. Ici, la possibilité offerte aux professeurs de créer leurs propres exercices, qui plus est en utilisant l'ordinateur avec ses avantages bien connus d'autonomie et de différenciation des progressions d'un élève à l'autre, permet d'évidence de rendre attractif ce qui ne l'est pas forcément par essence.

L'utilisation d'AutoDict'Acte peut être au moins de deux ordres :

- soit l'élève est un consommateur d'exercices d'orthographe, et le professeur le guide vers la pratique systématique d'un point délicat, qui n'est pas dominé par l'élève et dont la pratique dans le cadre d'exercices ponctuels pourrait envisager une meilleure réalisation ultérieure. On pourrait imaginer en particulier l'implantation d'AutoDict'Acte sur un ordinateur multimédia du C. D. I., l'élève allant réaliser de lui-même ou conseillé par son professeur de français, quelques exercices en liaison avec ses difficultés. Un rêve, non ?

- soit, et c'est là une perspective pédagogique d'une grande richesse, une classe échange avec une autre classe des exercices d'orthographe qu'elle aura conçus et réalisés, la tâche du professeur étant alors de les guider dans le choix des phrases à compléter, des différentes erreurs possibles dans telle ou telle situation ainsi que des commentaires associés à ces erreurs et de l'aide à apporter aux élèves qui se trompent. Cela permettrait aux élèves de réfléchir réellement aux difficultés orthographiques posées par notre belle langue avec, à terme, la réalisation concrète d'un outil utilisé par d'autres. De quoi les motiver tout en travaillant des difficultés.

### **III - BILAN ET PERSPECTIVES**

AUTODICT'ACTE reste à l'heure actuelle un produit jeune, qui demande en particulier à être enrichi de nombreux exercices. À terme, voici la liste des différents points d'orthographe qu'AutoDict'Acte devra aborder :

#### **1) Les homophones grammaticaux :**

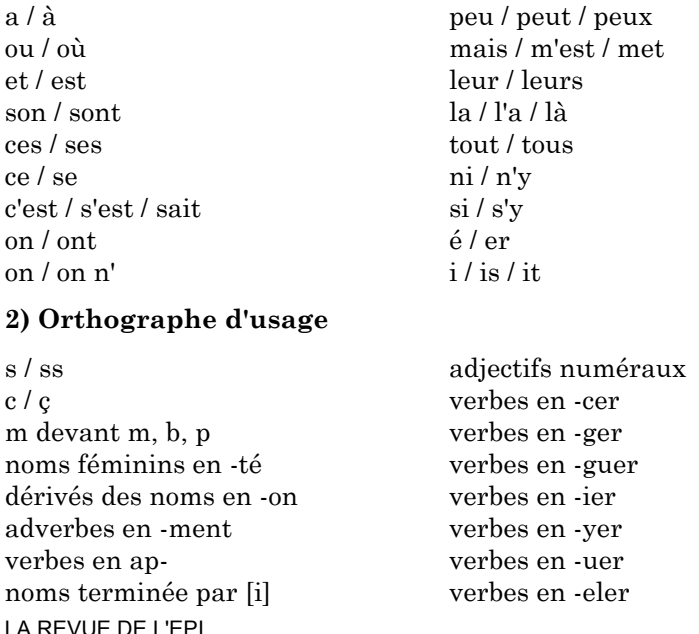

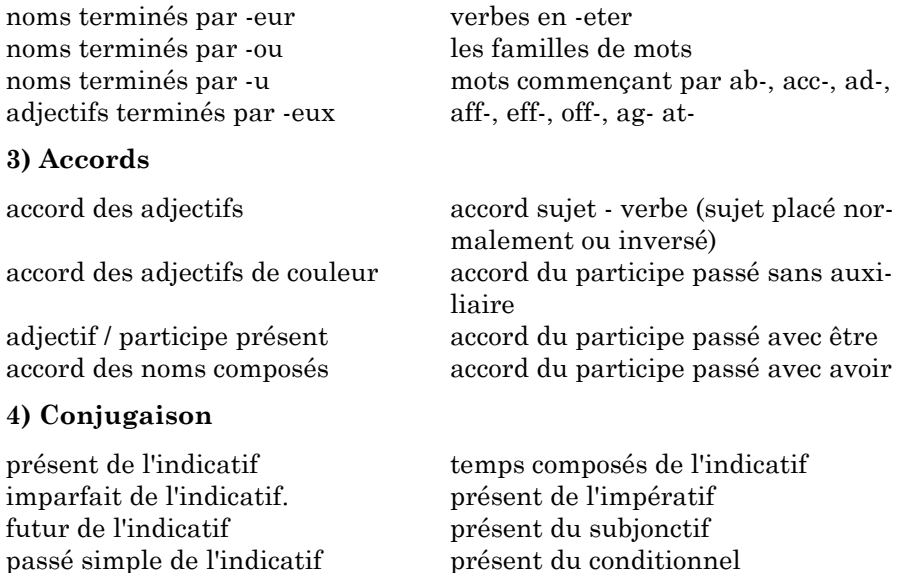

Nous avons donc terminé une première étape : le produit existe et est diffusé par le CRDP de Versailles. Mais le projet se décline encore au futur. Nous étudions la constitution d'une banque de dictées éventuellement diffusables sur cédérom ou par Internet.

Philippe DA SILVA

#### **UN LOGICIEL DE PROFS**

Question à 1 000 points : en informatique pédagogique, les bonnes idées naissent-elles chez les pédagogues ou chez les informaticiens ?

- " chez les pédagogues, c'est l'évidence même ", répondent en choeur les profs, les inspecteurs et les ministres ;
- " chez les informaticiens, c'est plus sérieux ", répond à voix basse le dernier carré des purs et durs de l'informatique de papa, celle où toute panne est due à une bêtise de l'utilisateur (" qu'avez-vous donc fait pour en arriver là ! ") ;
- " lors de la rencontre entre des compétences pédagogiques et des compétences informatiques ", répondent les prudents qui ne veulent se fâcher avec personne.

Informaticiens ou pédagogues, nous sommes nombreux dans ce cas : soudain une bonne idée jaillit. Mais est-ce vraiment une bonne idée ? Aurons-nous le temps de la réaliser ? Entre le temps passé sur des projets avortés et le temps consacré à un logiciel qui finalement n'intéresse pas grand monde, il serait rageant de constater que le temps fait défaut. Notre problème est souvent de choisir entre les projets, de déterminer celui qui aura un réel impact, **avant** de se lancer dans la réalisation.

Lorsqu'une idée a jailli, en parler autour de soi permet certes des réactions, mais leur spontanéité ne garantit pas leur fiabilité. Les *" super ! ça m'intéresse beaucoup* " ne suffisent pas pour se lancer dans quelques centaines d'heures de travail. À l'inverse, un " *il me semble que cela existe déjà ailleurs* " ne doit pas condamner un nouvel outil pouvant aider élèves et professeurs. Un éditeur sérieux fera (peut-être !) une étude de marché et décidera de ses investissements en fonction de la rentabilité prévue. Mais nous, pauvres enseignants, qui manquons déjà de temps pour mener à bien tous nos projets, devons-nous faire des sondages avant de nous lancer ?

Lorsqu'une idée me paraît digne d'intérêt, je réalise en quelques heures, un prototype très sommaire. Je le montre à ceux qui acceptent d'y consacrer quelques dizaines de minutes et je vois les réactions qu'il provoque. Ce qui m'intéresse alors le plus, ce n'est pas le commentaire, ni même l'analyse que font ceux qui participent à mes démonstrations. *C'est le fait qu'ils s'approprient ou non l'outil que je leur propose*.

Il y a deux ans, j'ai montré l'un de ces prototypes à plusieurs collègues. Il s'agissait d'une dictée, où l'élève savait ce qu'il devait taper grâce à un commentaire sonore. Pour l'élève, le logiciel était relativement simple à utiliser et en cas d'erreur, la bonne réponse lui était immédiatement fournie. Pour le prof, tout était beaucoup plus complexe : pour créer un exercice, il fallait insérer des # et des @ pour marquer le texte caché et indiquer les fichiers de commentaires sonores. Cela donnait par exemple " Le petit #chat@chat.wav@ est mort ". Le produit embryonnaire était d'une fiabilité (sic) pour le moins déconcertante : par exemple si un point était collé à un mot caché, le plantage était assuré. (Je crois utile de répéter ce que j'ai dit plus haut : je réalise un prototype en quelques heures). Malgré tous ses défauts et ses limites, les réactions ont été très encourageantes. Certains collègues, dont Philippe Da Silva, se sont mis à l'utiliser, signe que cette idée valait le coup d'être approfondie.

Les exercices produits avec le prototype n'étaient bien entendu pas diffusables. Mais c'est en prenant le temps de les concevoir, de les réaliser et de les tester avec des élèves que Philippe a fait avancer sa réflexion sur l'outil à construire. Il a donc fait de nombreuses suggestions. Il en avait bien le droit, en raison du travail fourni (c'est probablement le prof de français qui a tapé le plus de # et de @ dans toute la région !). En fait, le projet a été totalement repensé. La méthode de développement informatique initialement choisie ne permettait de travailler à chaque fois que sur un **seul** mot obligatoirement **entier**, ce qui ne pouvait satisfaire les exigences des utilisateurs. Il a fallu tout reprendre pour permettre les questions sur des parties de mots (conjugaison, accord) et sur des groupes de mots. De nombreuses fonctionnalités ont été ajoutées ; l'écran pour l'élève est devenu plus convivial ; l'éditeur pour le prof est devenu pratiquement utilisable pour quiconque pratique un traitement de texte sous Windows et connaît le lecteur multimédia et le magnétophone.

L'utilisation " en vrai " (c'est à dire avec des élèves) d'exercices réalisés grâce à un prototype sommaire, a permis un travail fécond. Au final, le prototype a terminé à la poubelle (peut être en reste-t-il un exemplaire sur mes étagères) mais un logiciel est né.

Dans le cas présent, cette démarche dynamique *- une idée, un prototype, une équipe, un projet, un logiciel -* n'a pu aboutir que grâce à un partenaire institutionnel : c'est le CRDP de Versailles qui a financé le projet et qui le diffuse. (Notons au passage que si la réalisation d'un prototype sommaire est l'affaire de quelques heures, il est indispensable d'avoir un financement avant de se lancer dans le développement final). La même démarche, avec le même partenaire, aboutit à une autre application : un éditeur de QCM Multimédia. Ces deux produits sont diffusés dans des conditions similaires : le logiciel est vendu à faible prix et est composé de deux parties, l'une pour l'enseignant (afin de réaliser ses exercices), l'autre pour les élèves (copiables sur tous les postes). Nous étudions actuellement la constitution de banques de dictées (ou de QCM) et leur diffusion (éventuellement sur cédérom ou par Internet).

Thierry MARCHAND

P.S. Il y a des idées qui aboutissent, et d'autres pas. J'ai en réserve un prototype de logiciel associant schémas et légendes que nombre de collègues ont trouvé très intéressant. Faute d'utilisation " en vrai ", faute d'appropriation par des enseignants, il dort dans un recoin de mon disque dur. Ce n'était probablement pas une bonne idée.